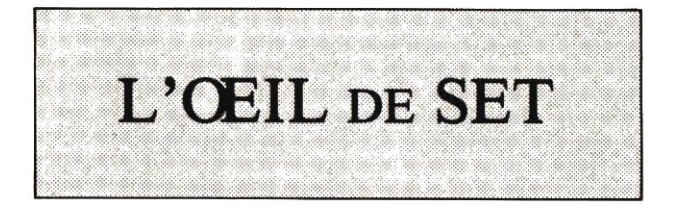

# **NOTICE D'UTILISATION**

### CHARGEMENT DU JEU ;

Ins6rez votre disquette face A dans le lecteur et, après avoir réinitialisé votre ordinateur, tapez "RUN SET" pour lancer le jeu.

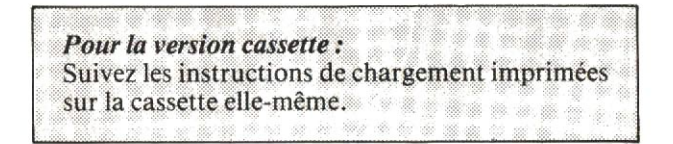

#### LE JEU :

L'OEIL DE SET est un jeu d'aventure d'une nouvelle génération, offrant au joueur le maximum de plaisir ludique en éliminant l'aspect fastidieux de la recherche du vocabulaire rencontré dans les jeux d'aventure classiques.

Dans chaque situation, une liste d'options vous est proposée, dont le nombre peut varier de 2 à 9. Faites connaître votre choix en tapant au clavier le numéro de l'option sélectionnée, ou en utilisant un Joystick : après vous êtes positionné sur la bonne option, appuyez alors sur Fire pour valider votre choix.

### L'ENERGIE :

Elle est représentée par un pourcentage compris entre 0 et 99 %. Les blessures qui vous seront éventuellement portées décrémenteront cette énergie ; si ce nombre atteint 0 %, vous mourez d'épuisement...

#### UALERTE :

Ce pourcentage représente l'état d'alerte de vos ennemis. Tant que vous évoluerez dans des lieux nongardés, il restera à 0 %. Attention ! en lieu habité par les gardes du nécromancien, vous pouvez vous faire voir et ce pourcentage augmentera proportionnellement au temps que vous mettrez à prendre vos décisions : vous ne pouvez en effet pas vous permettre de traîner dans des lieux surveillés. Les parties du jeu concernant ces endroits seront donc gérées en temps réel : surveillez bien le pourcentage d'alerte ! S'il atteint 99 %, cela signifierait que les gardes vous ont repéré et cerné : vous seriez alors perdu...

Ne vous étonnez pas de ne pas retrouver exactement les m€mes pidces d'une partie sur I'autre, afin de diversifier votre aventure, certaines caractéristiques et probabilités sont renouvelées à chaque nouvelle partie.

Lorsque vous aurez suffisamment avancé dans le jeu, une option de sauvegarde vous sera proposée, permettant éventuellement de reprendre votre partie à l'endroit de votre sauvegarde. Attention cependant à ne pas oublier d'éléments indispensables avant de sauvegarder, car l'évo-<br>lution du jeu ne vous permettra pas de revenir en arrière pour combler d'éventuelles lacunes...

Dans les labyrinthes, nous vous conseillons instamment de faire des plans afin de trouver votre chemin plus aisément. D'autre part, n'oubliez pas que les entrées et les sorties des labyrinthes ne sont pas directement visibles sur l'écran lorsque vous en approchez, il vous faudra donc vous positionner sur la bonne case pour trouver la sortie.

Enfin, il faut ajouter que le jeu a été conçu dans le véritable esprit Dongeon & Dragons. C'est donc en vous plaçant dans cette perspective que vous aurez le plus de chances de progresser dans le jeu.

Bonne chance...

Programmeur : Pierre-Jean VAUCLIN. Graphiste : Olivier CHAUBIN

Codeur: Christophe GOUCHET

Nos remerciements envers :

- M. FALISSARD Bruno pour le scénario,
- M. CHAUBIN Jean-Jacques pour la conception de I'illustration de la jaquette.
- M. TAICORN Xavier pour la conception des effets sonores et de la musique.
- $-$  M. TOURNE et Mme HOCQUELLET pour les propositions d'6nigmes.

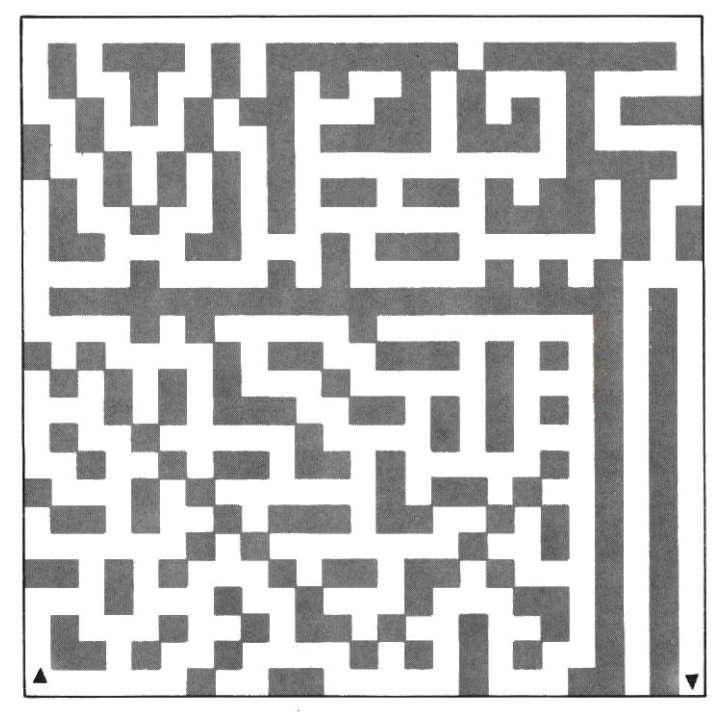

Départ

Sortie

p

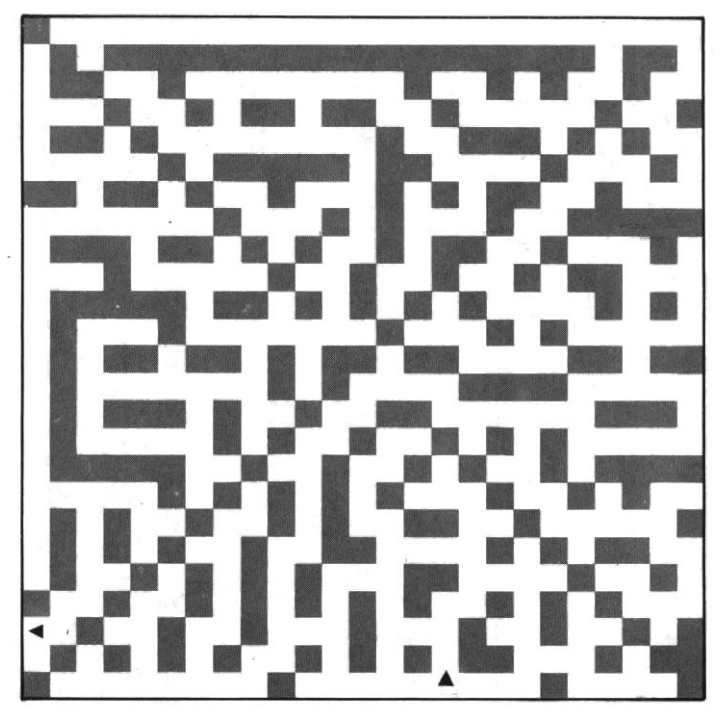

Sortie

Départ

i

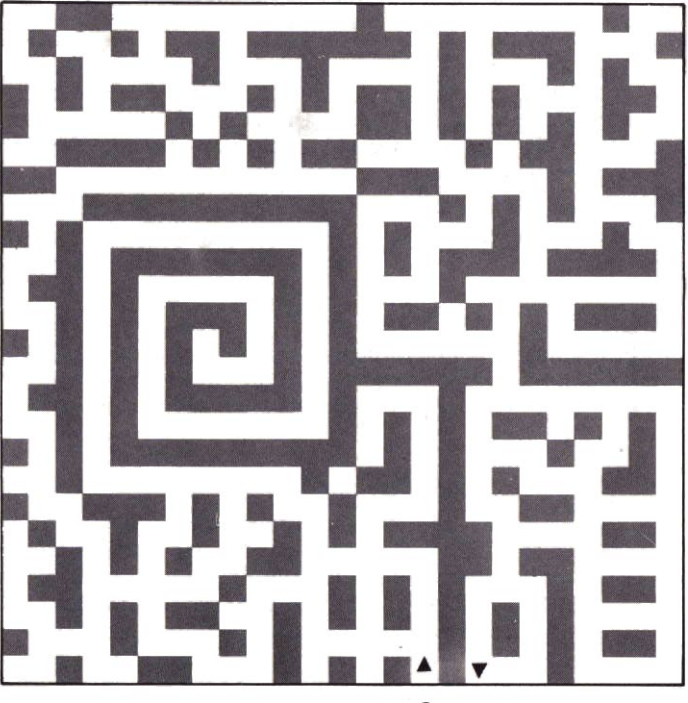

Départ

Sortie

### Sortie

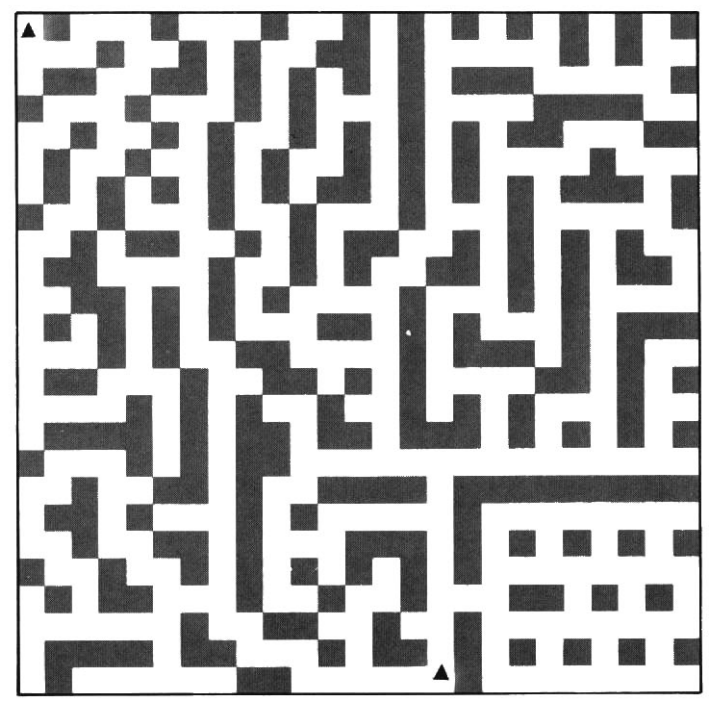

Départ

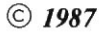